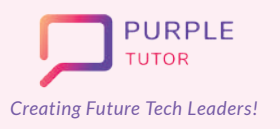

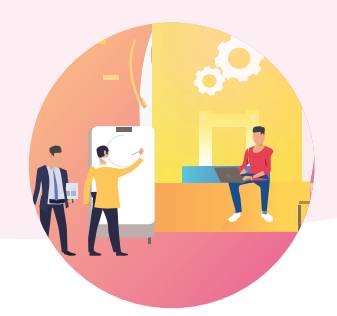

#### **WEB DEVELOPMENT AND CYBER SECURITY**

During these classes students will explore different websites to understand the elements. design of websites. They will then create their own website using HTML commands and style it using CSS. During the cybersecurity module, the students will explore the safe techniques to be followed while working on the internet.

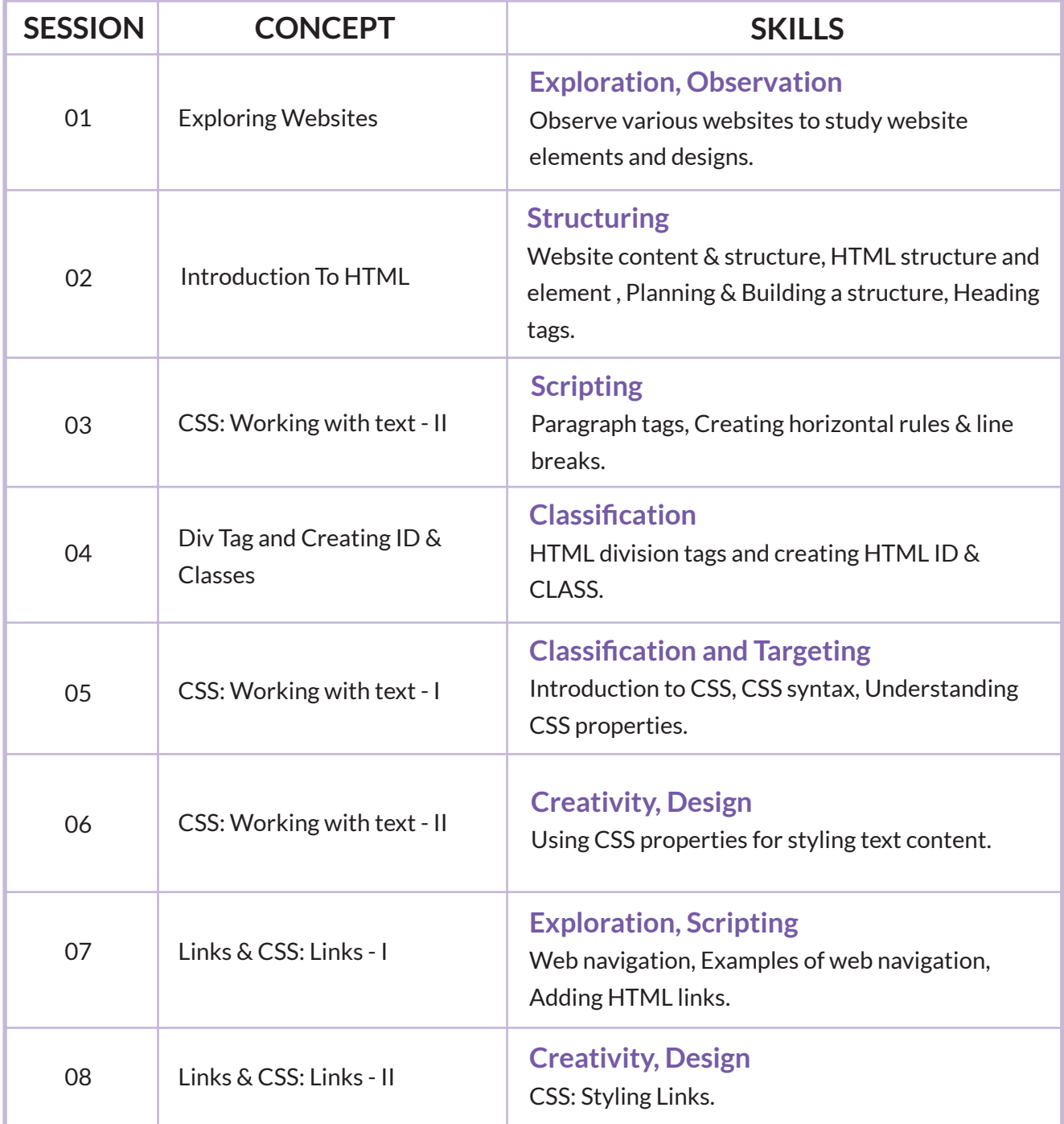

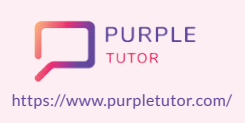

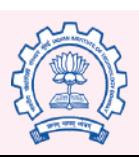

Carnegie Mellon **University** 

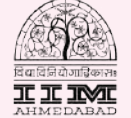

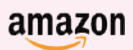

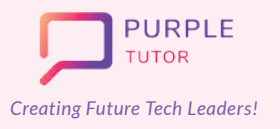

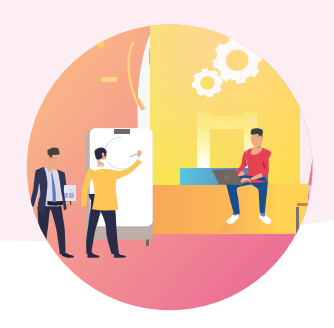

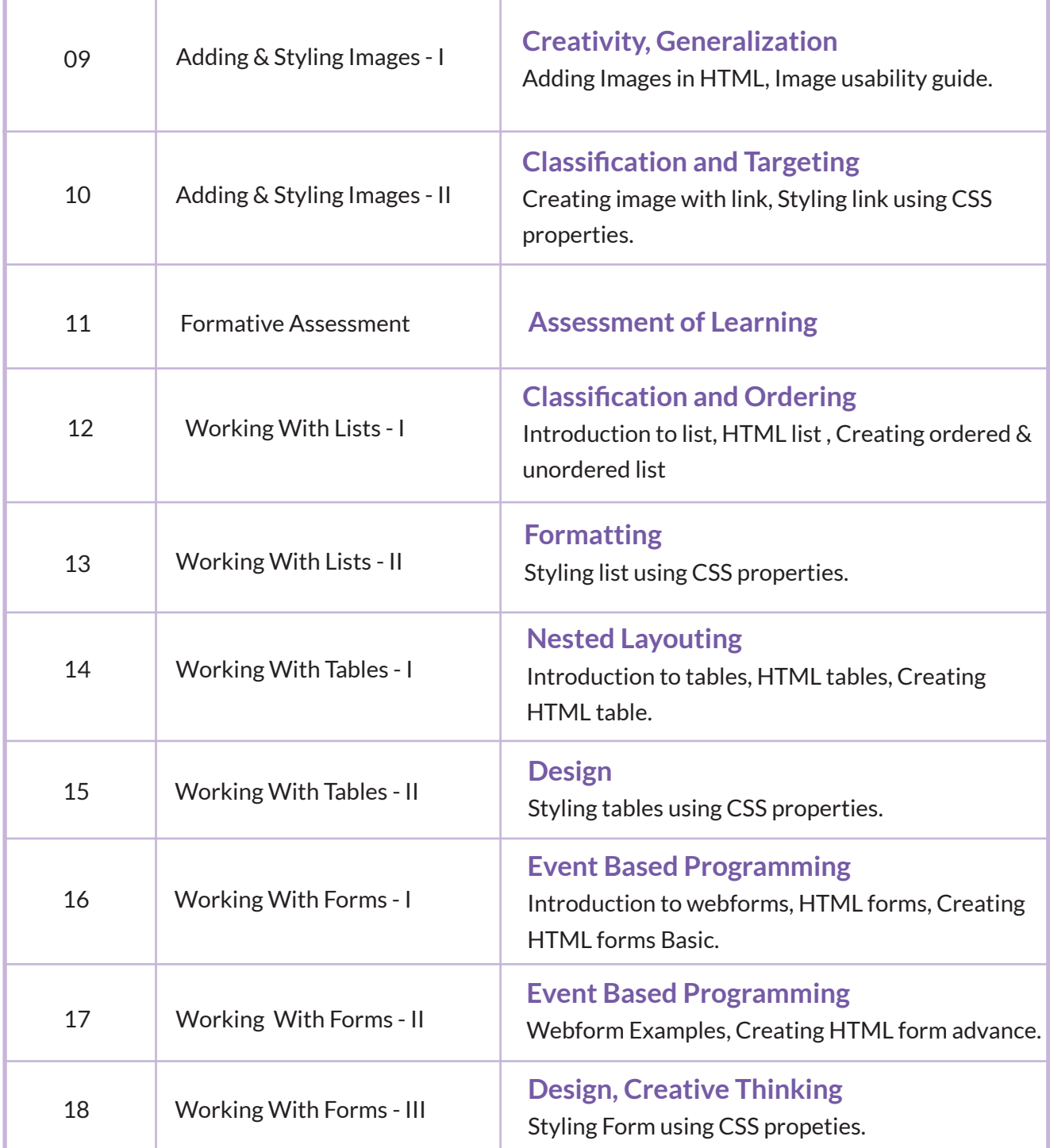

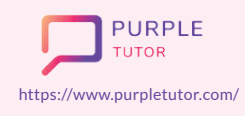

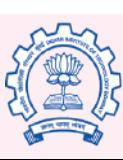

Carnegie<br>Mellon<br>University

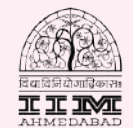

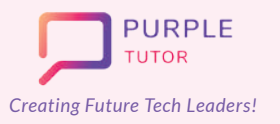

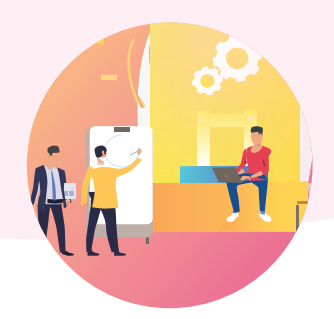

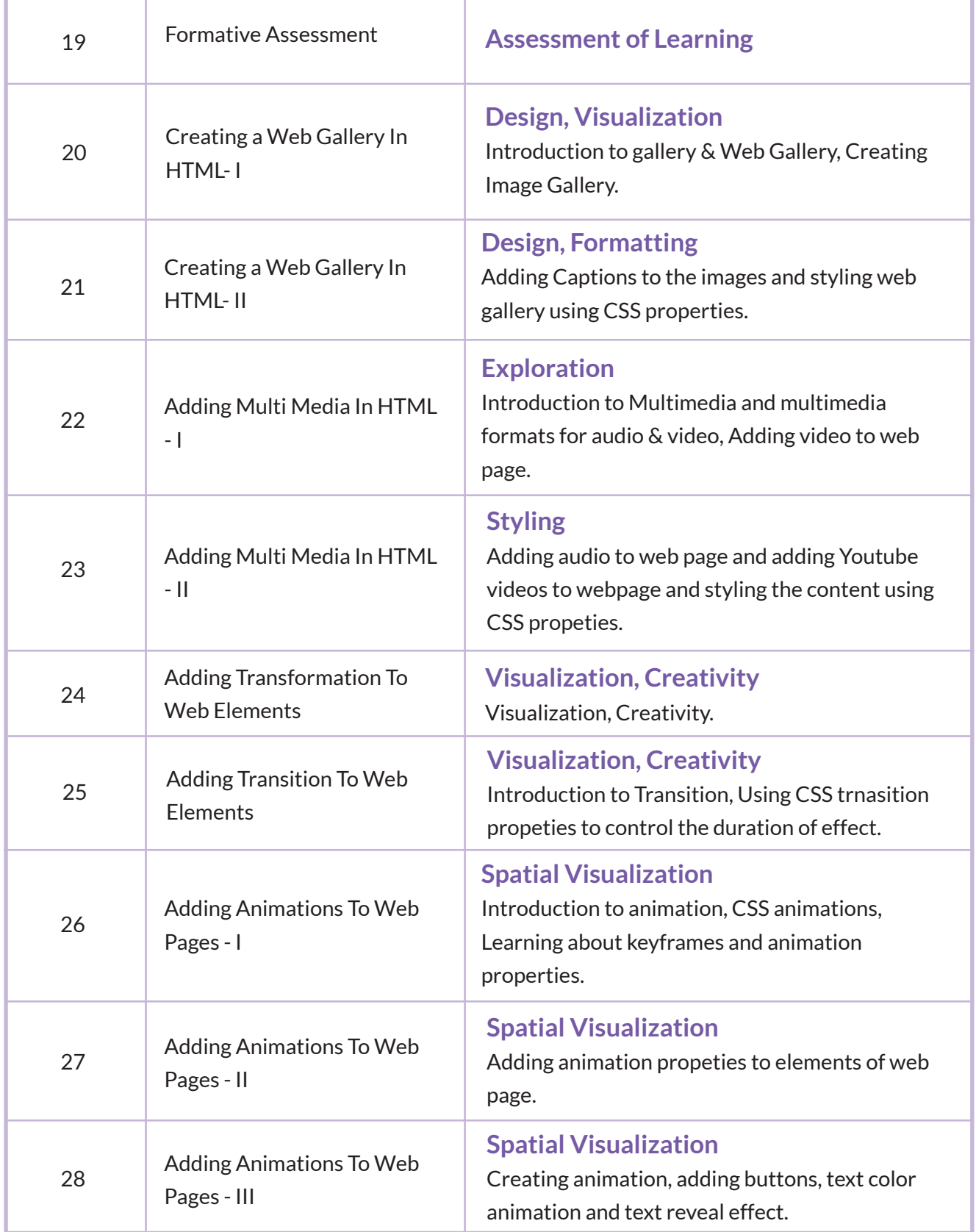

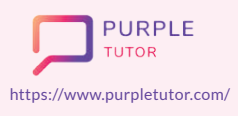

Founded by Alumni of

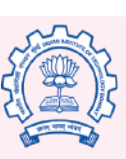

Carnegie<br>Mellon<br>University

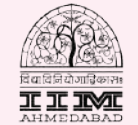

amazon

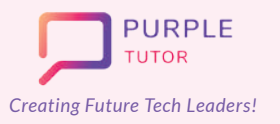

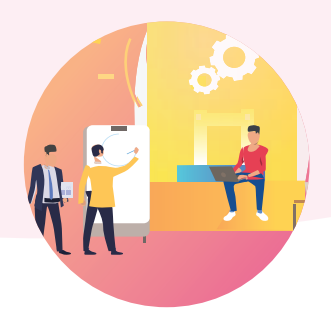

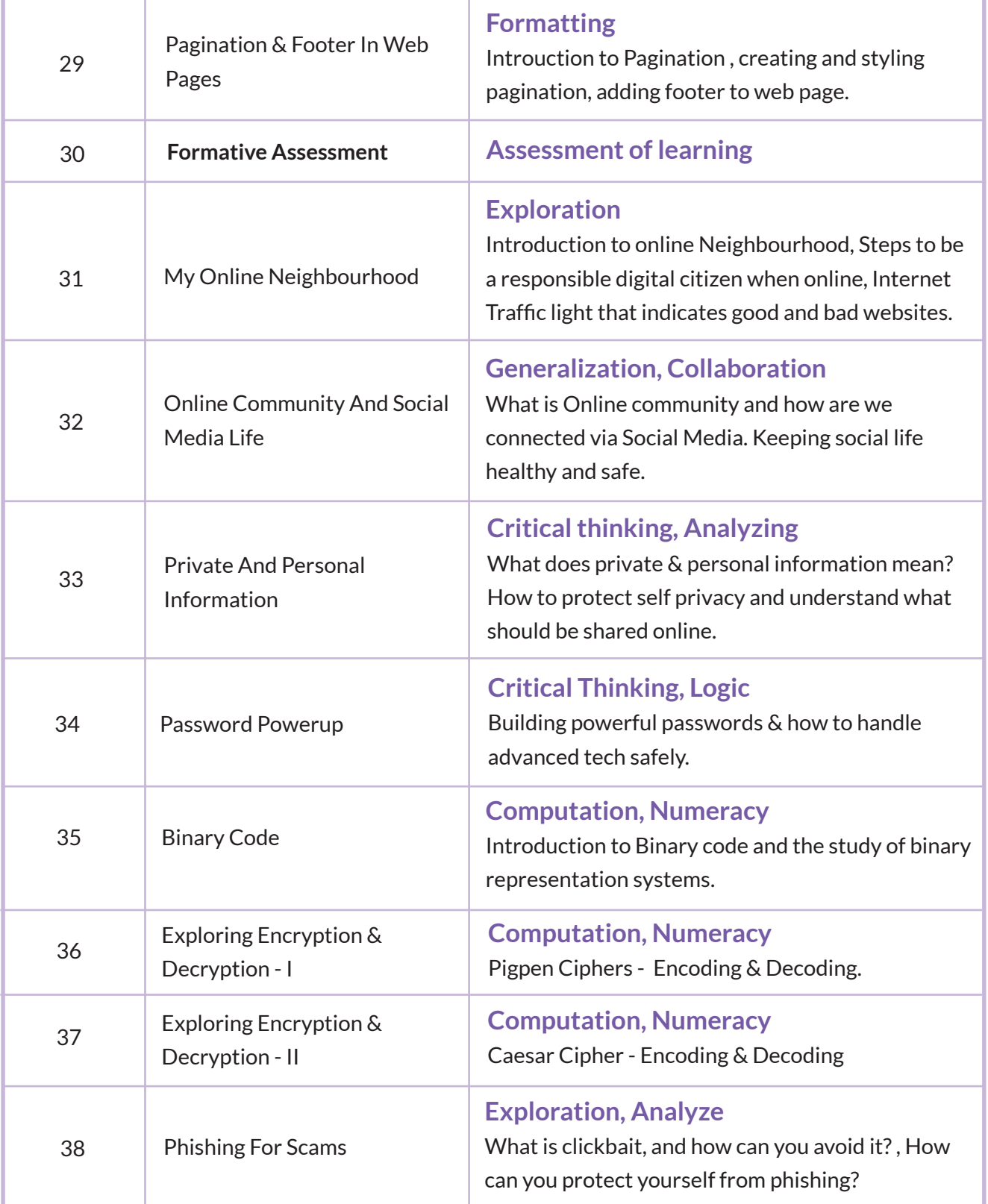

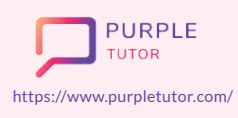

Founded by Alumni of

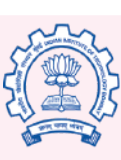

Carnegie<br>Mellon<br>University

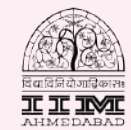

amazon

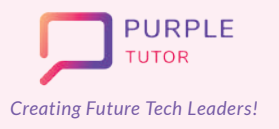

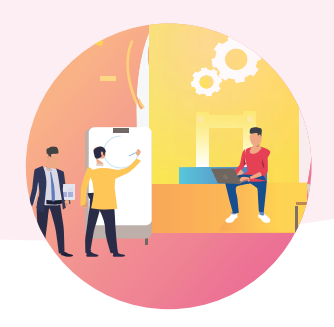

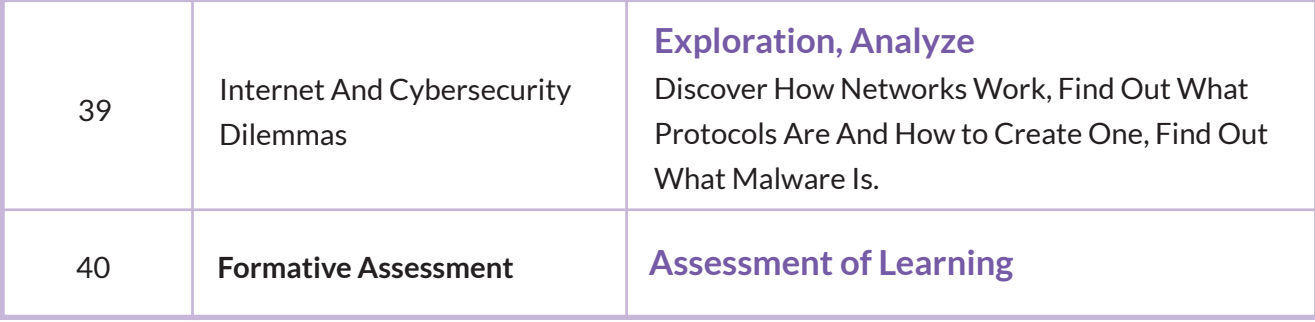

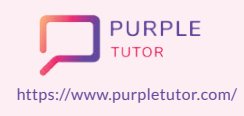

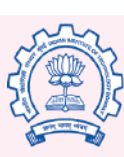

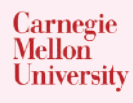

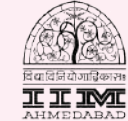

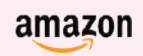